# PowerShell Function: Install-CoraSeQuenceService

Last Modified on 01/12/2021 12:27 pm EST

## V9.6

## Method

CoraSeQuence.Services

## Description

Installs, reinstalls, and upgrades a Cora SeQuence service.

## Syntax

```
Install-CoraSeQuenceService -SourcePath [-DestinationPath ] -Service [-ServiceID ] []
Install-CoraSeQuenceService -SourcePath -ServiceAccount [-DestinationPath ] -Service [-Servi
ceID ] []
```
## Parameters

#### **-SourcePath**

The full local path to the application package.

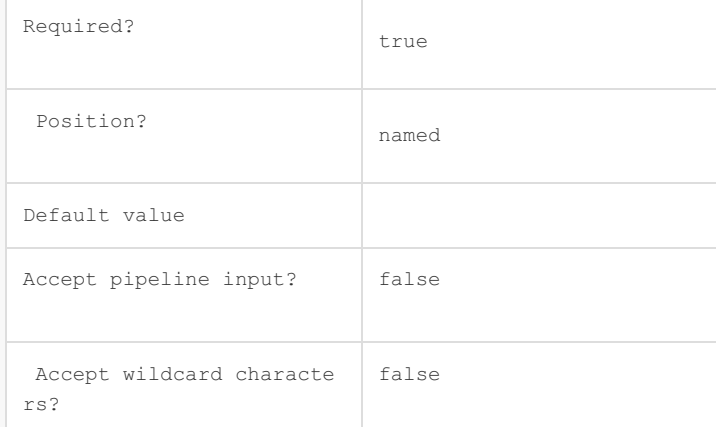

#### **-ServiceAccount**

Credentials to be used as the Service Account identity.

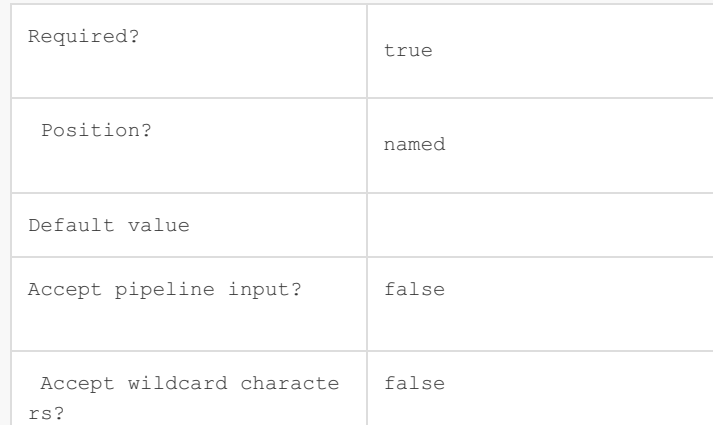

## **-DestinationPath**

The path where the service files are installed. If not provided, the Cora SeQuence default location is used:

## C:\Program Files\Genpact Digital\Cora SeQuence\[ServiceName]

If provided, but the service already exists, for example, in upgrade scenarios, the provided path is ig nored, and the current service location is used.

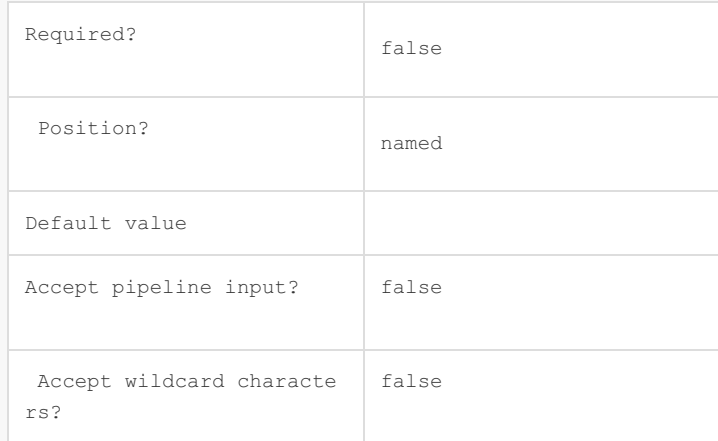

#### **-Service**

The Cora SeQuence service to install (ADSS/BRS/JES)

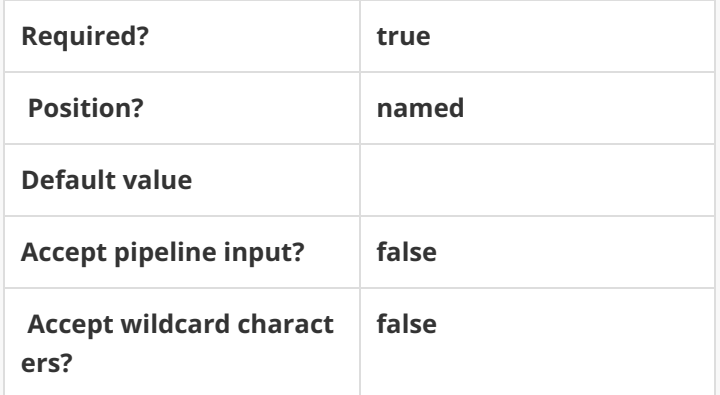

#### **-ServiceID**

Sets the numeric ID of the service instance (for multiple instances of the same service).

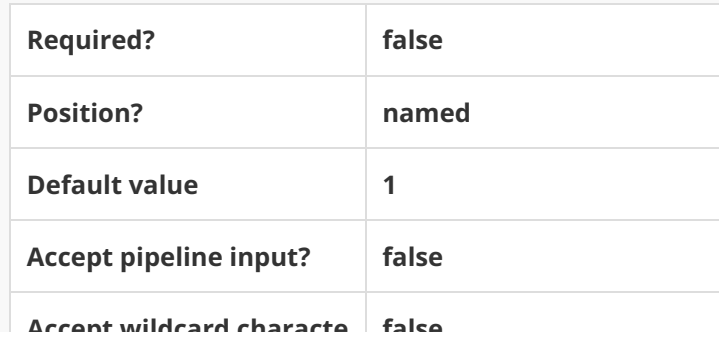

**Accept wildcard characte false rs?**

This command supports the common parameters: Verbose, Debug, ErrorAction, ErrorVariable, War ningAction, WarningVariable, OutBuffer, PipelineVariable, and OutVariable. For more information, see about\_CommonParameters.

## Example

**PS C:\>Install-CoraSeQuenceService -SourcePath "C:\ADSS.zip" -Service ADSS**

#### V9.0

## Method

CoraSeQuence.Services

#### Description

Installs, reinstalls, and upgrades a Cora SeQuence service.

#### Syntax

```
Install-CoraSeQuenceService -SourcePath [-DestinationPath ] -Service [-ServiceID ] []
```
#### Parameters

#### **-SourcePath**

The full local path to the application package.

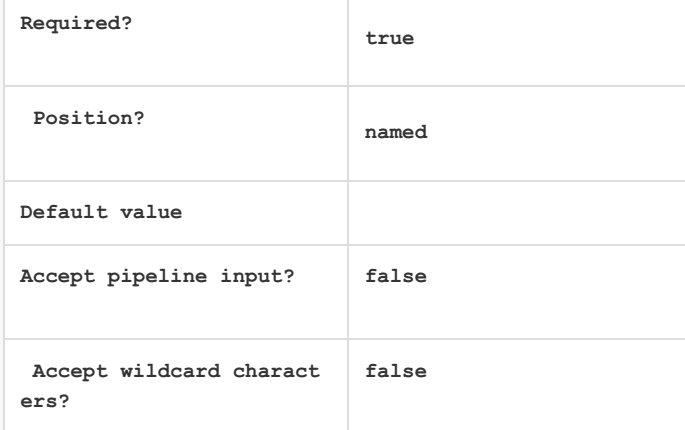

#### **-ServiceAccount**

Credentials to be used as the Service Account identity.

**Required? true**

**Position?**

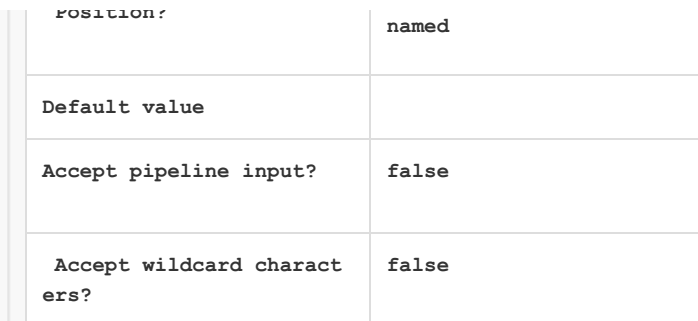

## **-DestinationPath**

The path where the service files are installed. If not provided, the Cora SeQuence default locatio n is used:

If provided, but the service already exists, for example, in upgrade scenarios, the provided path i s ignored, and the current service location is used.

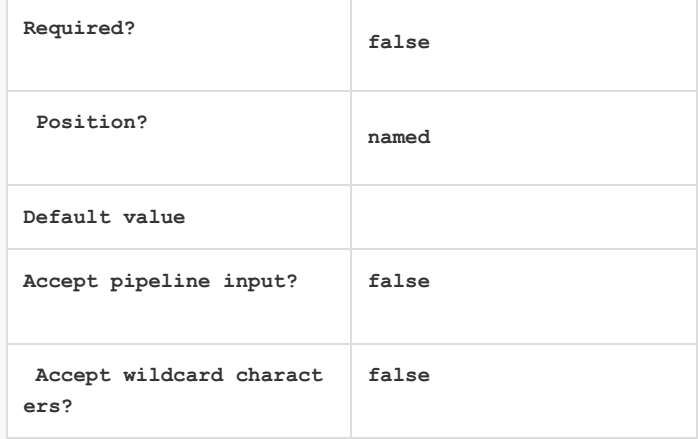

## **-Service**

The Cora SeQuence service to install (ADSS/BRS/JES)

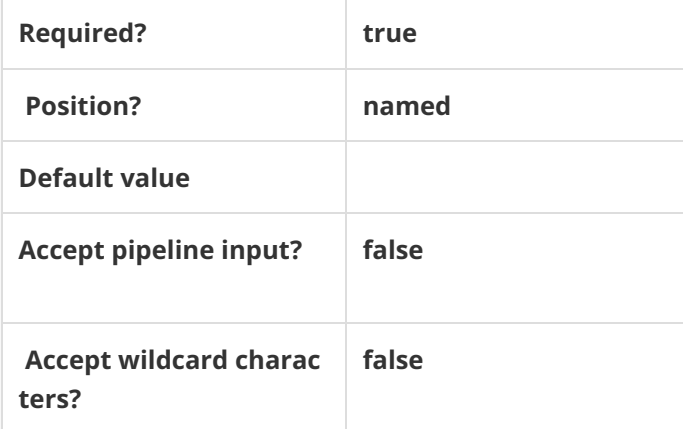

## **-ServiceID**

The numeric ID of the service instance (for mutiple instances of the same service).

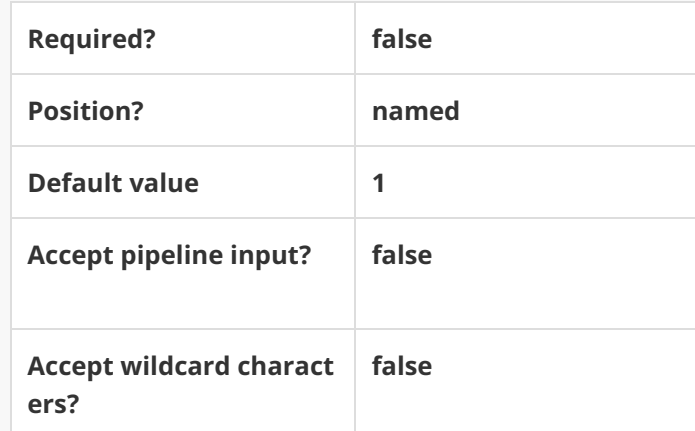

This command supports the common parameters: Verbose, Debug, ErrorAction, ErrorVariable, W arningAction, WarningVariable, OutBuffer, PipelineVariable, and OutVariable. For more information, see about\_CommonParameters.

## Example

**PS C:\>Install-CoraSeQuenceService -SourcePath "C:\ADSS.zip" -Service ADSS**